# Package 'FMStable'

June 6, 2022

<span id="page-0-0"></span>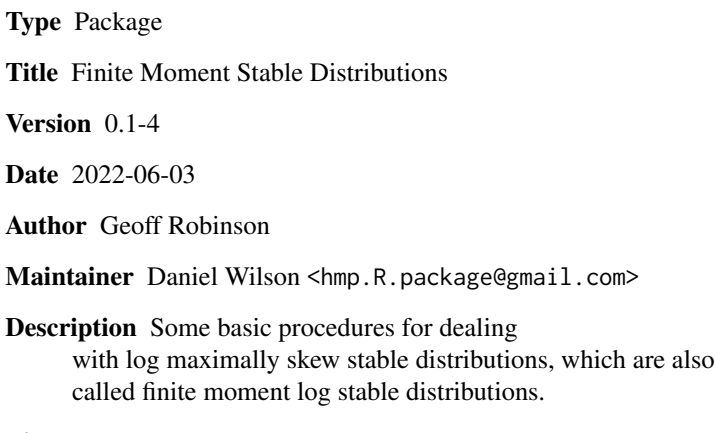

License GPL-3

NeedsCompilation yes

Repository CRAN

Date/Publication 2022-06-06 20:10:26 UTC

# R topics documented:

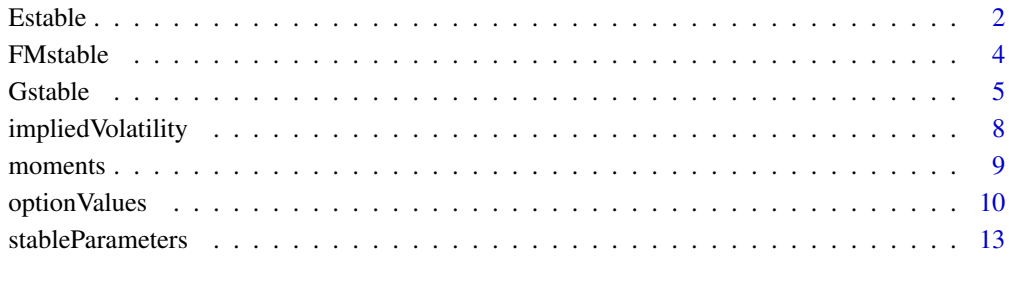

#### **Index** [15](#page-14-0)

<span id="page-1-0"></span>

#### <span id="page-1-1"></span>Description

Density function, distribution function, quantile function and random generation for stable distributions which are maximally skewed to the right. These distributions are called Extremal by Zolotarev (1986).

#### Usage

```
dEstable(x, stableParamObj, log=FALSE)
pEstable(x, stableParamObj, log=FALSE, lower.tail=TRUE)
qEstable(p, stableParamObj, log=FALSE, lower.tail=TRUE)
tailsEstable(x, stableParamObj)
```
# Arguments

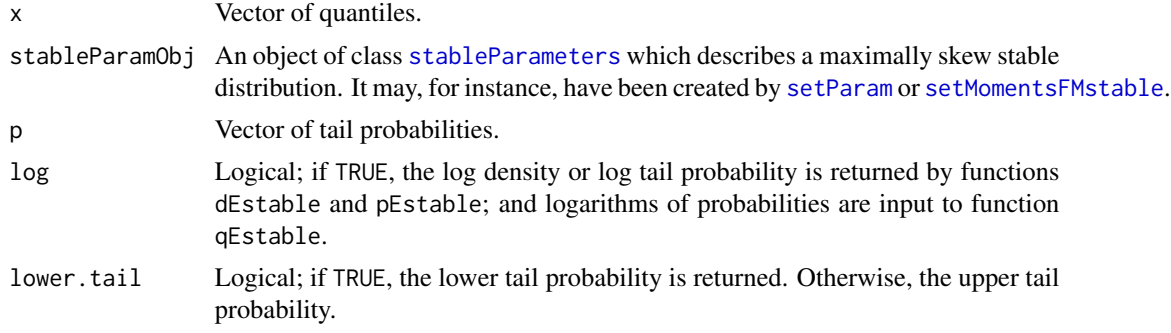

# Details

The values are worked out by interpolation, with several different interpolation formulae in various regions.

#### Value

dEstable gives the density function; pEstable gives the distribution function or its complement; qEstable gives quantiles; tailsEstable returns a list with the following components which are all the same length as x:

density The probability density function.

F The probability distribution function. i.e. the probability of being less than or equal to x.

righttail The probability of being larger than x.

logdensity The probability density function.

logF The logarithm of the probability of being less than or equal to x.

logrighttail The logarithm of the probability of being larger than x.

#### <span id="page-2-0"></span>Estable 3

# References

Chambers, J.M., Mallows, C.L. and Stuck, B.W. (1976). A method for simulating stable random variables. Journal of the American Statistical Association, 71, 340–344.

# See Also

If x has an extremal stable distribution then  $exp(-x)$  has a finite moment log stable distribution. The left hand tail probability computed using pEstable should be the same as the coresponding right hand tail probability computed using [pFMstable](#page-3-1).

Aspects of extremal stable distributions may also be computed (though more slowly) using [tailsGstable](#page-4-1) with beta=1.

Functions for generation of random variables having stable distributions are available in package stabledist.

```
tailsEstable(-2:3, setMomentsFMstable(mean=1, sd=1.5, alpha=1.7))
```

```
# Compare Estable and FMstable
obj <- setMomentsFMstable(1.7, mean=.5, sd=.2)
x <- c(.001, 1, 10)
pFMstable(x, obj, lower.tail=TRUE, log=TRUE)
pEstable(-log(x), obj, lower.tail=FALSE, log=TRUE)
x <- seq(from=-5, to=10, length=30)
plot(x, dEstable(x, setMomentsFMstable(alpha=1.5)), type="l", log="y",
 ylab="Log(density) for stable distribution",
 main="log stable distribution with alpha=1.5, mean=1, sd=1")
x \leq - seq(from=-2, to=5, length=30)
plot(x, x, ylim=c(0,1), type="n", ylab="Distribution function")
for (i in 0:2)lines(x, pEstable(x,
  setParam(location=0, logscale=-.5, alpha=1.5, pm=i)), col=i+1)
legend("bottomright", legend=paste("S", 0:2, sep=""), lty=rep(1,3), col=1:3)
p <- c(1.e-10, .01, .1, .2, .5, .99, 1-1.e-10)
obj <- setMomentsFMstable(alpha=1.95)
result <- qEstable(p, obj)
pEstable(result, obj) - p
# Plot to illustrate continuity near alpha=1
y <- seq(from=-36, to=0, length=30)
logprob \leftarrow -exp(-y)
```

```
plot(0, 0, type="n", xlim=c(-25,0), ylim=c(-35, -1),
 xlab="x (M parametrization)", ylab="-log(-log(distribution function))")
for (oneminusalpha in seq(from=-.2, to=0.2, by=.02)){
 obj <- setParam(oneminusalpha=oneminusalpha, location=0, logscale=0, pm=0)
 type <- if(oneminusalpha==0) 2 else 1
 lines(qEstable(logprob, obj, log=TRUE), y, lty=type, lwd=type)
```

```
}
```
<span id="page-3-0"></span>

#### <span id="page-3-1"></span>Description

Density function, distribution function, and quantile function for a log stable distribution with location, scale and shape parameters. For such families of distributions all moments are finite. Carr and Wu (2003) refer to such distributions as "finite moment log stable processes".

The finite moment log stable distribution is well-defined for  $\alpha = 0$ , when the distribution is discrete with probability concentrated at  $x=0$  and at one other point. The distribution function may be computed by pFMstable.alpha0.

# Usage

```
dFMstable(x, stableParamObj, log=FALSE)
pFMstable(x, stableParamObj, log=FALSE, lower.tail=TRUE)
pFMstable.alpha0(x, mean=1, sd=1, lower.tail=TRUE)
qFMstable(p, stableParamObj, lower.tail=TRUE)
tailsFMstable(x, stableParamObj)
```
#### Arguments

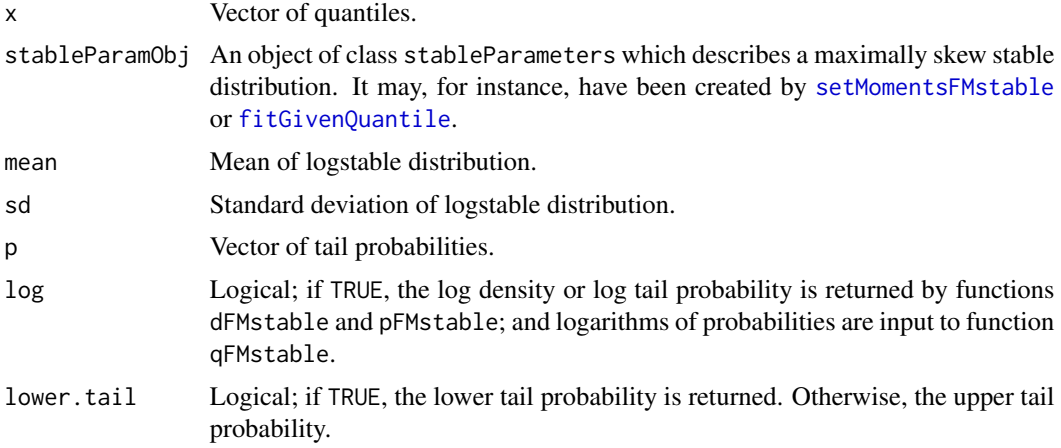

# Details

The values are worked out by interpolation, with several different interpolation formulae in various regions.

# Value

dFMstable gives the density function; pFMstable gives the distribution function or its complement; qFMstable gives quantiles; tailsFMstable returns a list with the following components which are all the same length as x:

#### <span id="page-4-0"></span>Gstable 5

density The probability density function.

F The probability distribution function. i.e. the probability of being less than or equal to x.

**righttail** The probability of being larger than x.

logdensity The probability density function.

logF The logarithm of the probability of being less than or equal to x.

logrighttail The logarithm of the probability of being larger than x.

# References

Carr, P. and Wu, L. (2003). The Finite Moment Log Stable Process and Option Pricing. Journal of Finance, American Finance Association, vol. 58(2), pages 753-778

# See Also

If a random variable X has a finite moment stable distribution then  $log(X)$  has the corresponding extremal stable distribution. The density of  $log(X)$  can be found using [dEstable](#page-1-1). Option prices can be found using [callFMstable](#page-9-1) and [putFMstable](#page-9-1).

#### Examples

```
tailsFMstable(1:10, setMomentsFMstable(3, 1.5, alpha=1.7))
x <- c(-1, 0, 1.e-5, .001, .01, .03, seq(from=.1, to=4.5, length=100))
plot(x, pFMstable(x, setMomentsFMstable(1, 1.5, 2)), type="l" ,xlim=c(0, 4.3),
 ylim=c(0,1), ylab="Distribution function")
for (alpha in c(.03, 1:19/10)) lines(x, pFMstable(x,
  setMomentsFMstable(1, 1.5, alpha)), col=2)
lines(x, pFMstable.alpha0(x, mean=1, sd=1.5), col=3)
p <- c(1.e-10, .01, .1, .2, .5, .99, 1-1.e-10)
obj <- setMomentsFMstable(alpha=1.95)
result <- qFMstable(p, obj)
```
OK  $\leq$  result  $> 0$ 

pFMstable(result[OK], obj) - p[OK]

Gstable *General Stable Distributions*

# <span id="page-4-1"></span>**Description**

A procedure based on the R function integrate for computing the distribution function for stable distributions which may be skew but have standard location and scale parameters. This computation is not fast.

It is not designed to work for alpha near to 1.

# <span id="page-5-0"></span>Usage

```
tailsGstable(x, logabsx, alpha, oneminusalpha, twominusalpha,
 beta, betaplus1, betaminus1, parametrization, lower.tail=TRUE)
```
# Arguments

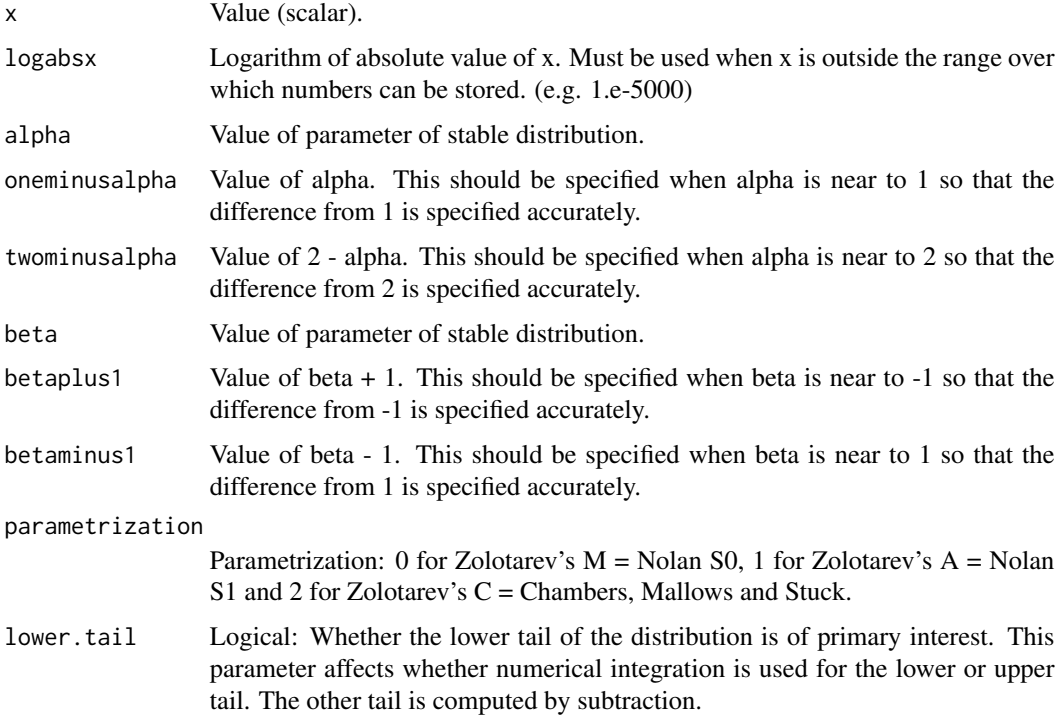

# Value

Returns a list with the following components:

left.tail.prob The probability distribution function. I.e. the probability of being less than or equal to x.

right.tail.prob The probability of being larger than x.

est.error An estimate of the computational error in the previous two numbers.

message A message produced by R's standard [integrate](#page-0-0) routine.

# Note

This code is included mainly as an illustration of a way to deal with the problem that different parametrizations are useful in different regions. It is also of some value for checking other code, particularly since it was not used as the basis for the interpolation tables.

For the C parametrization for alpha greater than 1, the parameter beta needs to be set to -1 for the distribution to be skewed to the right.

#### Gstable 7 and 7 and 7 and 7 and 7 and 7 and 7 and 7 and 7 and 7 and 7 and 7 and 7 and 7 and 7 and 7 and 7 and 7 and 7 and 7 and 7 and 7 and 7 and 7 and 7 and 7 and 7 and 7 and 7 and 7 and 7 and 7 and 7 and 7 and 7 and 7 an

#### References

Chambers, J.M., Mallows, C.L. and Stuck, B.W. (1976) A method for simulating stable random variables. Journal of the American Statistical Association 71, 340–344.

```
# Check relationship between maximally skew and other stable distributions
# in paper by J.M. Chambers, C.L. Mallows and B.W. Stuck
alpha <-1.9beta <--.5k \le -1- abs(1-alpha)
denom <- sin(pi*k)
p \leftarrow (\sin(.5*pi*k * (1+beta))/denom)^(1/alpha)q \leftarrow (\sin(.5*pi*k * (1-beta))/denom)^(1/alpha)# Probability that p S1 - q S2 < x
S1 <- setParam(alpha=1.9, location=0, logscale =log(p), pm="C")
S2 <- setParam(alpha=1.9, location=0, logscale =log(q), pm="C")
S3 <- setParam(alpha=1.9, location=0, logscale =0, pm="C")
xgiven <- 1
f <- function(x) dEstable(x, S1) * pEstable(xgiven + x, S2)
print(integrate(f, lower=-Inf, upper=Inf, rel.tol=1.e-12)$value, digits=16)
f <- function(x) dEstable(x, S3) * pEstable((xgiven + p*x)/q, S3)
print(integrate(f, lower=-Inf, upper=Inf, rel.tol=1.e-8)$value, digits=16)
direct <- tailsGstable(x=xgiven, logabsx=log(xgiven),alpha=alpha,
 beta=beta, parametrization=2)
print(direct$left.tail.prob, digits=16)
# Compare Estable and Gstable
# List fractional discrepancies
disc <- function(tol){
 for(pm in pms) for (a in alphas) for(x in xs) {
   lx \leftarrow log(abs(x))beta <- if(pm==2 && a > 1) -1 else 1
    if(x > 0 || a > 1){
      a1 <- pEstable(x, setParam(alpha=a, location=0, logscale=0, pm=pm))
      a2 <- tailsGstable(x=x, logabsx=lx, alpha=a, beta=beta,
        parametrization=pm)$left.tail.prob
      print(paste("parametrization=", pm, "alpha=", a,"x=", x,
        "Frac disc=", a1/a2-1), quote=FALSE)
   }
 }
}
alphas <- c(.3, .8, 1.1, 1.5, 1.9)
pms \leq -0:2xs \leftarrow c(-2, .01, 4.3)disc()
```
<span id="page-7-0"></span>

# <span id="page-7-1"></span>Description

Computes values of European-style call and put options over assets whose future price is expected to follow a log normal distribution.

# Usage

```
BSOptionValue(spot, strike, expiry, volatility,
  intRate=0, carryCost=0, Call=TRUE)
ImpliedVol(spot, strike, expiry, price, intRate=0, carryCost=0,
 Call=TRUE, ImpliedVolLowerBound=.01, ImpliedVolUpperBound=1, tol=1.e-9)
lnorm.param(mean, sd)
```
# Arguments

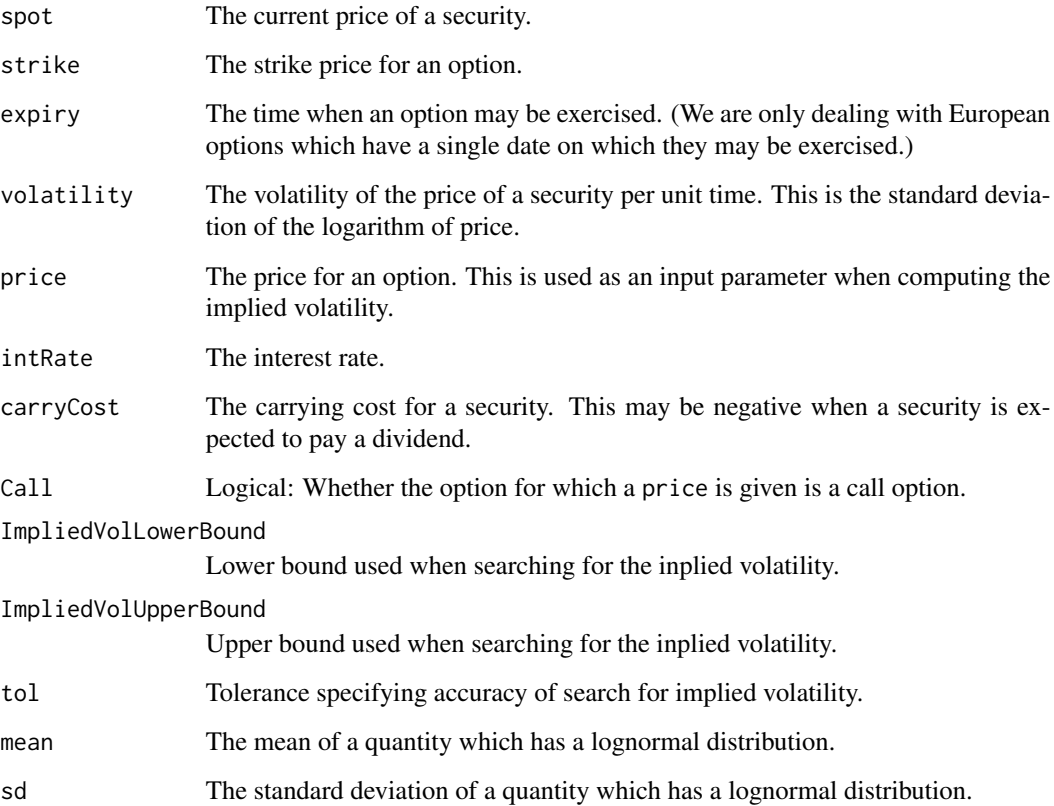

#### <span id="page-8-0"></span>moments and the set of the set of the set of the set of the set of the set of the set of the set of the set of the set of the set of the set of the set of the set of the set of the set of the set of the set of the set of t

#### Details

The lognormal distribution is the limit of finite moment log stable distributions as alpha tends to 2. The function lnorm.param finds the mean and standard deviation of a lognormal distribution on the log scale given the mean and standard deviation on the raw scale. The function BSOptionValue finds the value of a European call or put option. The function ImpliedVol allows computation of the implied volatility, which is the volatility on the logarithmic scale which matches the value of an option to a specified price.

#### Value

impVol returns the implied volatility when the value of options is computed using a finite moment log stable distribution. approx.impVol returns an approximation to the implied volatility. lnorm.param returns the mean and standard deviation of the underlying normal distribution.

#### See Also

Option prices computed using the log normal model can be compared to those computed for the finite moment log stable model using [putFMstable](#page-9-1) and [callFMstable](#page-9-1).

# Examples

```
lnorm.param(mean=5, sd=.8)
BSOptionValue(spot=4, strike=c(4, 4.5), expiry=.5, volatility=.15)
ImpliedVol(spot=4, strike=c(4, 4.5), expiry=.5, price=c(.18,.025))
```
moments *Convolutions of Finite Moment Log Stable Distributions and the Moments of such Distributions*

#### Description

If  $X_1, \ldots, X_n$  are independent random variables with the same stable distribution then  $X_1 + \ldots$  $X_n$  has a stable distribution with the same alpha. The function indcombine allows the parameters of the resulting stable distribution to be computed. Because stable distributions are infinitely divisible, it is also easy to find the parameters describing the distribution of  $X_1$  from the parameters describing the distribution of  $X_1 + \ldots + X_n$ .

Convolutions of maximally skew stable distributions correspond to products of logstable distributions. The raw moments of these distributions (i.e. moments about zero, not moments about the mean) can be readily computed using the function moments. Note that the raw moments of the convolution of two independent distributions are the products of the corresponding moments of the component distributions, so the accuracy of iidcombine can be checked by using moments.

#### Usage

```
iidcombine(n, stableParamObj)
moments(powers, stableParamObj, log=FALSE)
```
# <span id="page-9-0"></span>**Arguments**

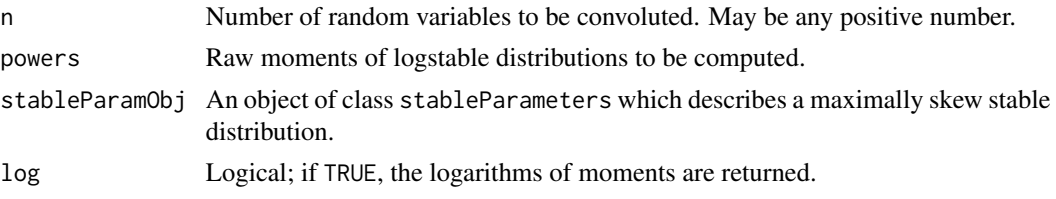

# Value

The value returned by iidcombine is another object of class stableParameters. The value returned by moments is a numeric vector giving the values of the specified raw moments.

#### See Also

Objects of class stableParameters can be created using functions such as [setParam](#page-12-2). The taking of convolutions is sometimes associated with the computing of values of options using functions such as [callFMstable](#page-9-1).

#### Examples

```
yearDsn <- fitGivenQuantile(mean=1, sd=2, prob=.7, value=.1)
upper <- exp(-yearDsn$location) # Only sensible for alpha<.5
x <- exp(seq(from=log(.0001), to=log(upper), length=50))
plot(x, pFMstable(x, yearDsn), type="l", ylim=c(.2,1), lwd=2, xlab="Price",
 ylab="Distribution function of future price")
half <- iidcombine(.5, yearDsn)
lines(x, pFMstable(x, half), lty=2, lwd=2)
quarter <- iidcombine(.25, yearDsn)
lines(x, pFMstable(x, quarter), lty=3, lwd=2)
legend("bottomright", legend=paste(c("1","1/2","1/4"),"year"), lty=c(1,2,3),
 lwd=c(2,2,2))
moments(1:2, yearDsn)
moments(1:2, half)
moments(1:2, quarter)
# Check logstable against lognormal
iidcombine(2, setMomentsFMstable(.5, .2, alpha=2))
p \leftarrow \text{lnorm.param}(.5, .2)2*p$meanlog # Gives the mean
log(p$sdlog) # Gives the logscale
```
optionValues *Values of Options over Finite Moment Log Stable Distributions*

#### <span id="page-9-1"></span>Description

Computes values of European-style call and put options over assets whose future price is expected to follow a finite moment log stable distribution.

#### <span id="page-10-0"></span>optionValues 11

#### Usage

```
putFMstable(strike, paramObj, rel.tol=1.e-10)
callFMstable(strike, paramObj, rel.tol=1.e-10)
optionsFMstable(strike, paramObj, rel.tol=1.e-10)
```
#### Arguments

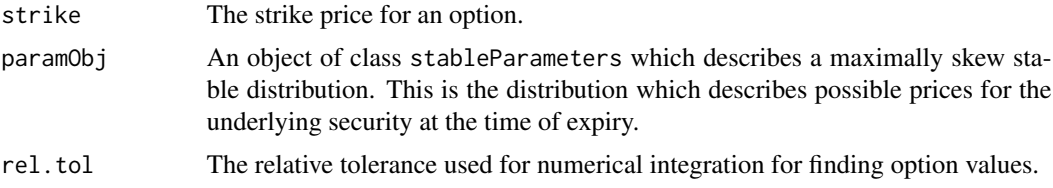

#### Value

optionsFMstable returns a list containing the values of put options and the values of call options.

# Note

When comparing option values based on finite moment log stable distributions with ones based on log normal distributions, remember that the interest rate and holding cost have been ignored here.

Rather than using functions putFMstable and callFMstable for options that are extremely inthe-money (i.e. the options are almost certain to be exercised), the values of such options can be computed more accurately by first computing the value of the out-of-the-money option and then using the relationship  $spot + put = call + strike$ . This is done by function options  $FMstable$ .

#### See Also

An example of how an object of class stableParameters may be created is by [setParam](#page-12-2). Procedures for dealing with the log normal model for options pricing include [BSOptionValue](#page-7-1).

```
paramObj <- setMomentsFMstable(mean=10, sd=1.5, alpha=1.8)
putFMstable(c(10,7), paramObj)
callFMstable(c(10,7), paramObj)
optionsFMstable(8:12, paramObj)
# Note that call - put = mean - strike
# Values of some extreme put options
paramObj <- setMomentsFMstable(mean=1, sd=1.5, alpha=0.02)
putFMstable(1.e-200, paramObj)
putFMstable(1.e-100, paramObj)
pFMstable(1.e-100, paramObj)
putFMstable(1.e-50, paramObj)
# Asymptotic behaviour
logmlogx <- seq(from=2, to=6, length=30)
logx <- -exp(logmlogx)
```

```
x \leftarrow exp(log x)plot(logmlogx , putFMstable(x, paramObj)/(x*pFMstable(x, paramObj)), type="l")
# Work out the values of some options using FMstable model
spot <-20strikes <- c(15,18:20, 20:24, 18:20, 20:23)
isCall \leftarrow rep(c(FALSE, TRUE, FALSE, TRUE), c(4,5,3,4))expiry \leq rep(c(.2, .5), c(9,7))
# Distributions for 0.2 and 0.5 of a year given distribution describing
# multiplicative change in price over a year:
annual <- fitGivenQuantile(mean=1, sd=.2, prob=2.e-4, value=.01)
timep2 <- iidcombine(.2, annual)
timep5 <- iidcombine(.5, annual)
imp.vols <- prices <- rep(NA, length(strikes))
use <- isCall & expiry==.2
prices[use] <- callFMstable(strikes[use]/spot, timep2) * spot
use <- !isCall & expiry==.2
prices[use] <- putFMstable(strikes[use]/spot, timep2) * spot
use <- isCall & expiry==.5
prices[use] <- callFMstable(strikes[use]/spot, timep5) * spot
use <- !isCall & expiry==.5
prices[use] <- putFMstable(strikes[use]/spot, timep5) * spot
# Compute implied volatilities.
imp.vols[isCall] <- ImpliedVol(spot=spot, strike=strikes[isCall],
  expiry=expiry[isCall], price=prices[isCall], Call=TRUE)
imp.vols[!isCall] <- ImpliedVol(spot=spot, strike=strikes[!isCall],
  expiry=expiry[!isCall], price=prices[!isCall], Call=FALSE)
# List values of options
cbind(strikes, expiry, isCall, prices, imp.vols)
# Can the distribution be recovered from the values of the options?
discrepancy <- function(alpha, cv){
  annual.fit <- setMomentsFMstable(mean=1, sd=cv, alpha=alpha)
  timep2.fit <- iidcombine(.2, annual.fit)
  timep5.fit <- iidcombine(.5, annual.fit)
  prices.fit <- rep(NA, length(strikes))
  use <- isCall & expiry==.2
  prices.fit[use] <- callFMstable(strikes[use]/spot, timep2.fit) * spot
  use <- !isCall & expiry==.2
  prices.fit[use] <- putFMstable(strikes[use]/spot, timep2.fit) * spot
  use <- isCall & expiry==.5
  prices.fit[use] <- callFMstable(strikes[use]/spot, timep5.fit) * spot
  use <- !isCall & expiry==.5
  prices.fit[use] <- putFMstable(strikes[use]/spot, timep5.fit) * spot
  return(sum((prices.fit - prices)^2))
}
# Search on scales of log(2-alpha) and log(cv)
d <- function(param) discrepancy(2-exp(param[1]), exp(param[2]))
system.time(result <- nlm(d, p=c(-2,-1.5)))
# Estimated alpha
2-exp(result$estimate[1])
# Estimated cv
```
# <span id="page-12-0"></span>stableParameters 13

exp(result\$estimate[2])

```
# Searching just for best alpha
d <- function(param) discrepancy(param, .2)
system.time(result <- optimize(d, lower=1.6, upper=1.98))
# Estimated alpha
result$minimum
```
<span id="page-12-1"></span>stableParameters *Setting up Parameters to Describe both Extremal Stable Distributions and Finite Moment Log Stable Distributions*

# <span id="page-12-2"></span>Description

Functions which create stable distributions having specified properties. Each of these functions takes scalar arguments and produces a description of a single stable distribution.

# Usage

```
setParam(alpha, oneminusalpha, twominusalpha, location, logscale, pm)
setMomentsFMstable(mean=1, sd=1, alpha, oneminusalpha, twominusalpha)
fitGivenQuantile(mean, sd, prob, value, tol=1.e-10)
matchQuartiles(quartiles, alpha, oneminusalpha, twominusalpha, tol=1.e-10)
```
# Arguments

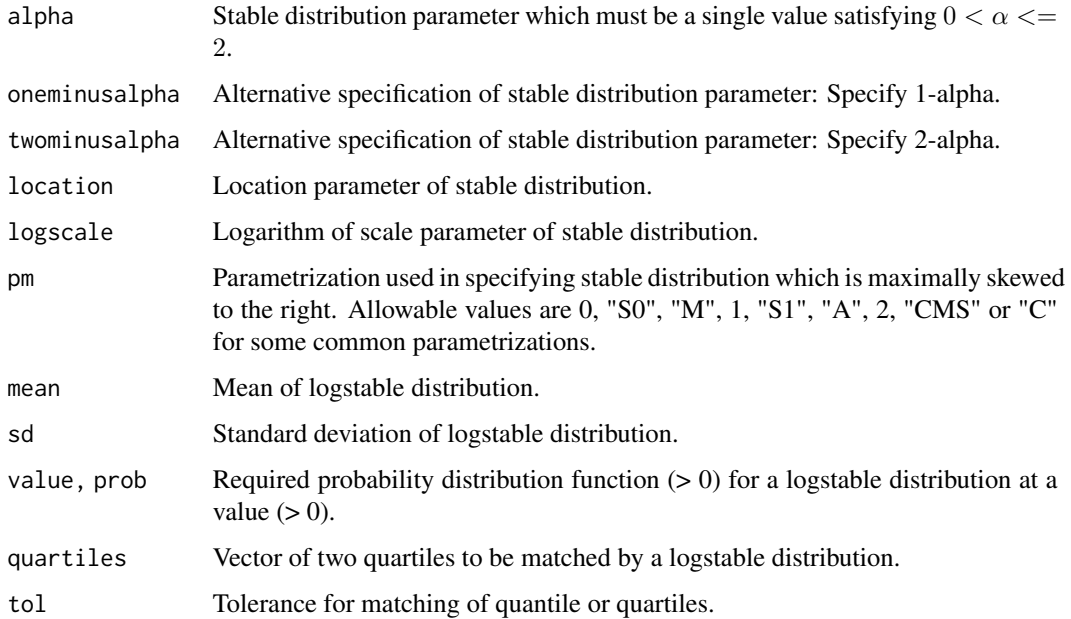

#### <span id="page-13-0"></span>Details

The parametrizations used internally by this package are Nolan's "S0" (or Zolotarev's "M") parametrization when alpha >= 0.5, and the Zolotarev's "C" parametrization (which was used by Chambers, Mallows and Struck (1976) when  $\alpha$ lpha < 0.5.

By using objects of class stableParameters to store descriptions of stable distributions, it will generally be possible to write code in a way which is not affected by the internal representation. Such usage is encouraged.

# Value

Each of the functions described here produces an object of class stableParameters which describes a maximally skew stable distribution. Its components include at least the shape parameter alpha, a location parameter referred to as location and the logarithm of a scale parameter referred to as logscale.

Currently objects of this class also store information about how they were created, as well as storing the numbers 1-alpha and 2-alpha in order to improve computational precision.

#### References

Chambers, J.M., Mallows, C.L. and Stuck, B.W. (1976). A method for simulating stable random variables. Journal of the American Statistical Association, Vol. 71, 340–344.

Nolan, J.P. (2012). Stable Distributions. ISBN 9780817641597

Zolotarev, V.M. (1986). One-Dimensional Stable Distributions. Amer. Math. Soc. Transl. of Math. Monographs, Vol. 65. Amer Math. Soc., Providence, RI. (Original Russian version was published in 1983.)

#### See Also

Extremal stable distributions with parameters set up using these procedures can be used by functions such as [dEstable](#page-1-1). The corresponding finite moment log stable distributions can be dealt with using functions such as [dFMstable](#page-3-1).

```
setParam(alpha=1.5, location=1, logscale=-.6, pm="M")
setParam(alpha=.4, location=1, logscale=-.6, pm="M")
setMomentsFMstable(alpha=1.7, mean=.5, sd=.2)
fitGivenQuantile(mean=5, sd=1, prob=.001, value=.01, tol=1.e-10)
fitGivenQuantile(mean=20, sd=1, prob=1.e-20, value=1, tol=1.e-24)
matchQuartiles(quartiles=c(9,11), alpha=1.8)
```
# <span id="page-14-0"></span>Index

∗ distribution Estable, [2](#page-1-0) FMstable, [4](#page-3-0) Gstable, [5](#page-4-0) impliedVolatility, [8](#page-7-0) moments, [9](#page-8-0) optionValues, [10](#page-9-0) stableParameters, [13](#page-12-0)

BSOptionValue, *[11](#page-10-0)* BSOptionValue *(*impliedVolatility*)*, [8](#page-7-0)

callFMstable, *[5](#page-4-0)*, *[9,](#page-8-0) [10](#page-9-0)* callFMstable *(*optionValues*)*, [10](#page-9-0)

dEstable, *[5](#page-4-0)*, *[14](#page-13-0)* dEstable *(*Estable*)*, [2](#page-1-0) dFMstable, *[14](#page-13-0)* dFMstable *(*FMstable*)*, [4](#page-3-0)

Estable, [2](#page-1-0)

fitGivenQuantile, *[4](#page-3-0)* fitGivenQuantile *(*stableParameters*)*, [13](#page-12-0) FMstable, [4](#page-3-0)

Gstable, [5](#page-4-0)

iidcombine *(*moments*)*, [9](#page-8-0) ImpliedVol *(*impliedVolatility*)*, [8](#page-7-0) impliedVolatility, [8](#page-7-0) integrate, *[6](#page-5-0)*

lnorm.param *(*impliedVolatility*)*, [8](#page-7-0)

matchQuartiles *(*stableParameters*)*, [13](#page-12-0) moments, [9](#page-8-0)

optionsFMstable *(*optionValues*)*, [10](#page-9-0) optionValues, [10](#page-9-0)

pEstable *(*Estable*)*, [2](#page-1-0)

pFMstable, *[3](#page-2-0)* pFMstable *(*FMstable*)*, [4](#page-3-0) print.stableParameters *(*stableParameters*)*, [13](#page-12-0) putFMstable, *[5](#page-4-0)*, *[9](#page-8-0)* putFMstable *(*optionValues*)*, [10](#page-9-0)

qEstable *(*Estable*)*, [2](#page-1-0) qFMstable *(*FMstable*)*, [4](#page-3-0)

setMomentsFMstable, *[2](#page-1-0)*, *[4](#page-3-0)* setMomentsFMstable *(*stableParameters*)*, [13](#page-12-0) setParam, *[2](#page-1-0)*, *[10,](#page-9-0) [11](#page-10-0)* setParam *(*stableParameters*)*, [13](#page-12-0) stable *(*stableParameters*)*, [13](#page-12-0) stableParameters, *[2](#page-1-0)*, [13](#page-12-0)

tailsEstable *(*Estable*)*, [2](#page-1-0) tailsFMstable *(*FMstable*)*, [4](#page-3-0) tailsGstable, *[3](#page-2-0)* tailsGstable *(*Gstable*)*, [5](#page-4-0)